**Files Crack With Full Keygen Download**

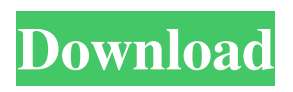

Basic No Name Files Price Free Author Hrvoje Horvat This project has received funding from the European Union's Horizon 2020 research and innovation programme under the Marie Sk?odowska-Curie Grant Agreement No 675789. Office home and the apps that help us work There is no doubt that Office 2019 — and, in particular, its applications such as Word, Excel, PowerPoint, and OneNote — are an excellent productivity suite, but the Windows 10 version is not without its challenges. As Microsoft's branding guidelines for the OS point out, however, Office is an integral part of the OS and should be designed to enhance it. As such, the new Office apps for Windows 10 appear to be carefully crafted to feel like they were designed by Microsoft. That doesn't mean that

## they're lacking in functionality, and you can find everything you need to get the most out of these applications under their menus. But you can also use their settings to personalize the way they operate. Of course, Microsoft's new apps don't come without their drawbacks, but they offer a few useful improvements over the previous version of Office for Windows 10, including: Improved layout and navigation: For starters, the apps now use the navigation pane to navigate between sections such as OneDrive, SharePoint, Skype for Business, and Outlook, as well as other apps like Settings and Updates. They also now have a more modern and intuitive layout, as well as a back button on the top right of the apps. Finally, the Office for Windows 10 apps now also have a fullscreen mode option. Notifications: The apps also offer a

# number of improvements to the notifications system on Windows 10, such as allowing users to snooze notifications and interacting with them via a more flexible interface. Link previews: As with Chrome, if a file or web page you're viewing has an "address," a small bubble will appear with its URL and the top icon will show you the link. Handoff: The apps can now also interact with other Microsoft services, such as Cortana. In particular, the apps now automatically synchronize with Exchange email accounts, such as your work email. Permissions: Microsoft's new apps also require more permissions than their predecessors, but these are things

you can manage and, in most

**Files Crack+**

Windows users should take advantage of the KEYMACRO macro editor which allows them to

# record keyboard commands and execute them at any time by pressing a single keyboard shortcut key. Keyboard Shortcuts: KEYMACRO is a simple application that allows users to record and execute keystrokes on their computer using a single keyboard shortcut. On an empty text field, you just have to press any of the keys shown on the list to execute a keyboard command. For example, the "Ctrl+a" keystroke is used to go

to the beginning of a line. KEYMACRO can be useful to save time when your computer freezes or you want to repeat an action on your PC. It's also a good alternative for those who often work in the terminal and want to write text quicker. The program is totally free for personal use, but you can also buy

commercial licenses if you want to access and modify the recordings. Keyboard Shortcuts Features: - Can

## record any keyboard keystroke. - Supports the most common keyboard keys. - You can see the keys pressed when recording. - You can create keyboard shortcuts from one-to-one associations (one shortcut corresponds to one key). - Records any combination of keystrokes, and sets a "global" or "specific" keyboard shortcut to those recorded keystrokes. - You can change the keyboard layout using the "switching layout" tool. - You can have multiple keyboards at once. - You can also define custom keyboards. - You can also create new keyboard shortcuts to existing shortcuts. - You can download keyboard layouts. - Your keyboard shortcuts are saved in the "Keyboard" folder of your user profile. Vivaldi web browser for Mac

OS X by Vivaldi Technologies Vivaldi web browser is known as a fast, light-weight, and free web

## browser that is a perfect combination of usability and innovation. It is currently available for the Windows and Linux platforms, and it is also available for the Mac OS X platform. Vivaldi is the successor to the original web browser, called Opera, which was developed in the 90s. Now, this new version of the browser comes with a lot of new features, with a unique approach to web browsing. The Vivaldi web browser has been redesigned to make it faster and easier to use than Opera. Instead of adding all the different features of Opera, Vivaldi has decided to focus on its own strengths. The Vivaldi web 1d6a3396d6

Files is a free and open source File Explorer that was built by the community to provide the best way to manage files on Windows. It looks and feels like Windows 10's new Explorer, but is much more powerful. It comes with a Fluent Design UI with contextual help and command menus, a modern toolbar and navigation bar, and search engine for file browsing, with a builtin context-sensitive help system. Other features include: Tabs, context-sensitive commands and actions, favorites, unlimited undo and redo, and location-specific searches. It is suitable for beginners, experts, and everyone in between, and will quickly become your go-to file manager. Key features: • The new Fluent Design UI with context-sensitive help and command menus • Tabs to easily

## organize files • Search engine for file browsing, with built-in contextsensitive help system • Command shortcuts for common tasks and actions • Search results in locationspecific panels • Favorites to create different types of shortcuts • Bookmarks to quickly jump to specific locations • Undo/Redo to revert actions • Places to quickly access frequently used locations What's New: • Check for updates now! Credits: We'd like to thank the hundreds of people who have contributed ideas and written code to make Files what it is today. You can download Files for yourself from GitHub: You might want to check out my previous video about the best Android games of 2015: So I didn't think I'd be playing anything other than adventure games for the rest of 2015. I was wrong, because here are the best strategy games and

most of us can agree that Windows 10 is the best iteration of Microsoft's OS by far, despite its various perceived or more or less subjective drawbacks. By extension, it also means that Windows 10's Explorer is also the best. Truth be told, the File Explorer has not evolved all that much over the last few years, which left many more advanced users wanting a more efficient way of managing files. And, while there are various good file managers out there that can lend a helping hand, most of them look more at home on Windows XP. A modern rewrite of the File Explorer That's not the case with

**What's New in the Files?**

New version of Files is now available for Windows 10. Files is a modern, slick and a little different explorer replacement. It is a community driven project.

## Installation: Download Files for Windows 10. Installation guide: How to set up Files for Windows 10 is included in the installation. Features: Lets you rename location names, and has different views for those locations. ? Simple file browsing ? Display the Properties dialog for any file, directory, or drive. ? Ability to open new locations from the ribbon menu. ? Can quickly navigate back to your Desktop, Documents, Pictures, Music, and Videos. ? Supports new shortcuts for Documents, Pictures, Music, and Videos. ? Supports drag and drop for any kind of file, folder or drive. ? Add/Remove favorite locations. ? Customize the address bar, location names, and folder list. ? Different layout models for locations. ? Configure the color scheme to Light or Dark. ? Read local and remote streams using the new preview. ? Read the permissions for any file or

## folder. ? View the recent files list. ? Find the file you need among your recent files. ? Find the file or directory you need among your favorites. ? View the Properties dialog for any file, folder, or drive. ? Open any kind of file, folder or drive from the ribbon menu. ? Ability to open new instances (tabs) from the ribbon menu. ? Navigate to the parent directory (UP button). ? Supports Remote Desktop, FTP, WebDAV. ? Supports Sidebar in Windows 10. ? Open multiple instances of any kind of file or folder. ? Can move files and folders between locations. ? Protect folders with different levels of security. ? Supports multiple accounts, FTP and WebDAV accounts. ? Can manage multiple accounts using the same Windows Explorer. ? Easy to manage media with built-in player. ? Ability to add a song to the Windows Media Player (You can use

## openSUSE to install it). ? Direct access to Home folder. ? Ability to change the default shortcut of any kind of file or folder. ? Ability to change the default icon of any kind of file or folder. ? Supports up to 256 languages. ? Ability to update the entire program. ? Ability to integrate with Cortana.

Please note: This application is not compatible with Mac OS X versions 10.9 or later Description: DocumentMan is a free PDF converter for Windows 10. DocumentMan is a free PDF converter that can convert PDF documents to JPEG, PNG, BMP, GIF and TIFF format. Besides the

**System Requirements:**

Microsoft Windows® 7, Windows® 8, or Windows® 10 with DirectX 12 Intel Pentium® 4 or AMD Athlon® 64 processor 256 MB graphics memory 4 GB available hard disk space Graphics Card: NVIDIA GeForce GTX 550 Ti or Radeon HD 7700 The tutorial requires at least 4 GB of RAM in order to run. Get the most of the tutorial: Download the full version of the tutorial. How to install: Download the tutorial package and save it on your computer.

## Related links:

<http://formeetsante.fr/ultra-sql-merger-free-download/> <https://luxvideo.tv/2022/06/07/mpeg-utils-crack-full-product-key-latest/> [https://psychomotorsports.com/snowmobiles/4989-dtk-lpr-solution-crack-activation-code-with](https://psychomotorsports.com/snowmobiles/4989-dtk-lpr-solution-crack-activation-code-with-keygen/)[keygen/](https://psychomotorsports.com/snowmobiles/4989-dtk-lpr-solution-crack-activation-code-with-keygen/) <http://feelingshy.com/redis-desktop-manager-crack-download-x64-updated-2022/> <https://ursgift.com/mrt-player-crack-lifetime-activation-code-3264bit-latest-2022/> <https://tversover.no/newyork/advert/gamma-panel-crack-free-pc-windows/> <http://fricknoldguys.com/?p=2330> <https://firmateated.com/2022/06/07/open-close-cd-crack-free-win-mac-updated-2022/> [https://skatesquad.com/upload/files/2022/06/bwaLmKbvdiwPzuso6hCP\\_07\\_64ee4041db50e555d53](https://skatesquad.com/upload/files/2022/06/bwaLmKbvdiwPzuso6hCP_07_64ee4041db50e555d538a61712e41837_file.pdf) [8a61712e41837\\_file.pdf](https://skatesquad.com/upload/files/2022/06/bwaLmKbvdiwPzuso6hCP_07_64ee4041db50e555d538a61712e41837_file.pdf) [https://likesmeet.com/upload/files/2022/06/VwbTVYINYLC4ml6Anx8m\\_07\\_64ee4041db50e555d5](https://likesmeet.com/upload/files/2022/06/VwbTVYINYLC4ml6Anx8m_07_64ee4041db50e555d538a61712e41837_file.pdf) [38a61712e41837\\_file.pdf](https://likesmeet.com/upload/files/2022/06/VwbTVYINYLC4ml6Anx8m_07_64ee4041db50e555d538a61712e41837_file.pdf)

[https://workplace.vidcloud.io/social/upload/files/2022/06/caJBVg3KGpVLUjgSEH29\\_07\\_5c90de8a](https://workplace.vidcloud.io/social/upload/files/2022/06/caJBVg3KGpVLUjgSEH29_07_5c90de8a1dafdf645e748971d357723d_file.pdf) [1dafdf645e748971d357723d\\_file.pdf](https://workplace.vidcloud.io/social/upload/files/2022/06/caJBVg3KGpVLUjgSEH29_07_5c90de8a1dafdf645e748971d357723d_file.pdf)

<http://www.studiofratini.com/express-zip-file-compression-5-6-8-crack-free-download/> <https://bymariahaugland.com/2022/06/07/reset-vba-password-crack-with-keygen-free/> <http://shalamonduke.com/?p=5089>

<http://barleysante.com/?p=7031>

<http://www.alnut.com/perfect-throw-5-9-3784-crack-serial-number-full-torrent-for-pc/>

<https://pickrellvet.com/splinter-cell-blacklist-theme-crack-latest-2022/>

[https://ainocafe.com/upload/files/2022/06/LErkr3KoKOGugNNuGCz7\\_07\\_64ee4041db50e555d53](https://ainocafe.com/upload/files/2022/06/LErkr3KoKOGugNNuGCz7_07_64ee4041db50e555d538a61712e41837_file.pdf) [8a61712e41837\\_file.pdf](https://ainocafe.com/upload/files/2022/06/LErkr3KoKOGugNNuGCz7_07_64ee4041db50e555d538a61712e41837_file.pdf)

<http://rastadream.com/?p=2961>

<https://allindiaherb.com/bounce-license-key-full-mac-win/>